# **NuGenUnify Crack Keygen For (LifeTime) [Mac/Win]**

[Download](http://find24hs.com/curled?jeopardy=TnVHZW5VbmlmeQTnV&goalless.puzant=ZG93bmxvYWR8bHI1WTNSNWJueDhNVFkzTURnek5ETXdPWHg4TWpVNU1IeDhLRTBwSUZkdmNtUndjbVZ6Y3lCYldFMU1VbEJESUZZeUlGQkVSbDA&phospholipid.reexamination=scaffolding)

## **NuGenUnify Crack+ PC/Windows**

NuGenUnify Serial Key UI Wrapper Application for ILMerge Main features: □ Most of ILMerge's features are exposed within the NuGenUnify Free Download UI, plus adding;  $\Box$  multiple assembly selection  $\Box$  100% point-click selection  $\Box$  live logging  $\Box$  hotfix selection  $\Box$  logging for MergeOption.PreserveSecurityCritical  $\Box$  support for one-at-a-time assemblies selection  $\Box$  support for multiple C#/VB files, same directory, different directory  $\Box$  support for one-at-a-time assemblies selection  $\Box$  support for code name conventions  $\Box$  ability to merge sources from different directories  $\Box$ no setup required  $\Box$  hotfix selection  $\Box$  display the content of each assembly file in a tree view  $\Box$  ability to select more than one assembly at a time  $\Box$  point-click add/remove assembly (multiple files allowed)  $\Box$  ability to merge sources from different directories  $\Box$  ability to specify the output directory and output name for each assembly  $\Box$  ability to specify a different path for each assembly  $\Box$  option to choose if the assemblies should be merged into the same project or not  $\eta$  option to specify if the assemblies should be embedded or just be linked  $\Box$  to specify the certificate of the assembly  $\Box$  to specify the identity of the strong name key file  $\Box$  to specify the new strong name key to use  $\Box$  to specify the new key version  $\Box$  to specify that no strong name file should be generated  $\Box$  to specify the new version of the target assembly  $\Box$  to specify the destination directory for the output  $\Box$  to specify the destination directory for the new assembly  $\Box$  to specify the main program class or source code  $\Box$ to specify the attribute filters  $\Box$  ability to switch between Merged and Disabled state  $\Box$  ability to switch between disabled mode and Merged mode  $\Box$  hotfix selection  $\Box$  to list all the dlls in a directory  $\Box$  to list the name of the directory (with or without its sub-directories)  $\Box$  to list the full path of all dlls in a directory  $\Box$  to list the files in a directory  $\Box$  ability to

### **NuGenUnify Free Download 2022**

This parameter controls whether or not the assembly must have a StrongName. If you wish to add a strong name to the assembly, you must pass this parameter. REMARKS: This parameter is not valid for the attribute-based assembly references in.NET 2.0 or earlier. @@main-assembly-name Description: This parameter is used to specify the name of the main assembly that you wish to merge. Remarks: This parameter is not valid for the attribute-based assembly references in.NET 2.0 or earlier. @@main-assembly-name @main-assembly-name Description: This parameter is used to specify the name of the main assembly that you wish to merge. Remarks: This parameter is not valid for the attribute-based assembly references in.NET 2.0 or earlier. @@main-assembly-name REQUIREMENTS: .NET Framework 2.0 and above. RECOMMENDED: .NET Framework 2.0 and above. Comments: This parameter is not valid for the attribute-based assembly references in.NET 2.0 or earlier. @@main-assembly-name MSBuild tasks: It's recommended to use the "ILMerge" task to merge assemblies. Usage: To merge a set of assemblies into one target assembly, use the "ILMerge" task. The task can be run from the command line, or it can be used as an MSBuild extension by putting it into a.sln file. To run the task from the command line, use the following syntax: MSBuild.exe /p:MSBuildExtensionsPath="c:\Program Files\Microsoft Visual Studio\2008\Common7\Tools\MSBuildExtensions\bin" /p:ToolVersion=v2.0.50727 /p:ILMerge="c:\Program Files\Microsoft Visual Studio\2008\Common7\Tools\ilmerge.exe" /p:Log=c:\ILMergeTest.txt c:\assembly-projects\TestAssembly\TestAssembly.dll c:\assemblyprojects\TestAssembly2\TestAssembly2.dll /t:ILMerge /targetplatform:x86 /targetplatform:x86 /targetplatform:AnyCPU /targetplatform:Mixed /configuration:Release /keymacro:"name=' 2edc1e01e8

## **NuGenUnify Free Download**

NuGenUnify (a Genetibase, Inc. End User Application) is a UI Wrapper Application for ILMerge, making ILMerge easier to use and less error prone for the user. All of ILMerge's features and capabilities are exposed within the NuGenUnify UI, plus adding; multiple assembly selection, 100% point-click selection, live logging and more. NuGenUnify Description: NuGenUnify (a Genetibase, Inc. End User Application) is a UI Wrapper Application for ILMerge, making ILMerge easier to use and less error prone for the user. All of ILMerge's features and capabilities are exposed within the NuGenUnify UI, plus adding; multiple assembly selection, 100% point-click selection, live logging and more. Many of the ideas and theory can be used in the analysis of quantitative data. This would be an even more difficult problem, but there may be some good ideas in this area. Filtration and estimation ------------------------- The ideas in the paper may be able to provide a method for filtering a large number of parameters in a complicated model. One approach would be to apply a Cox partial likelihood ratio test to the log likelihood of a model with a large number of parameters, on the filtered data. In the "best" case this would be equivalent to the most natural parameter estimates and the results should be good estimates of the actual effect of these parameters. In practice this would probably be very difficult and likely to be impossible in many cases. Other filtering approaches may also be possible. For example, one could use MCMC methods to sample the posterior distribution for \$M\_0\$ and use it to give a collection of plausible candidate parameter values. In general these would be different from the maximum likelihood estimates, but one could use information criteria to find the model that provides the best balance of good fit to the data and complexity. An alternative approach could be to adapt the procedure in [@Filler2003] to directly estimate the effects of the parameters. Suppose we have a parameter vector  $p = (p_1, \dots, q_n)$ p\_p)^\prime\$ and model \$M\$ for the effect of \$p\$ on the hazard rates. For each possible value of  $$p$$  in a grid of possible values, we can use the partial likelihood ratio \$L 1(p)\$ for the event times

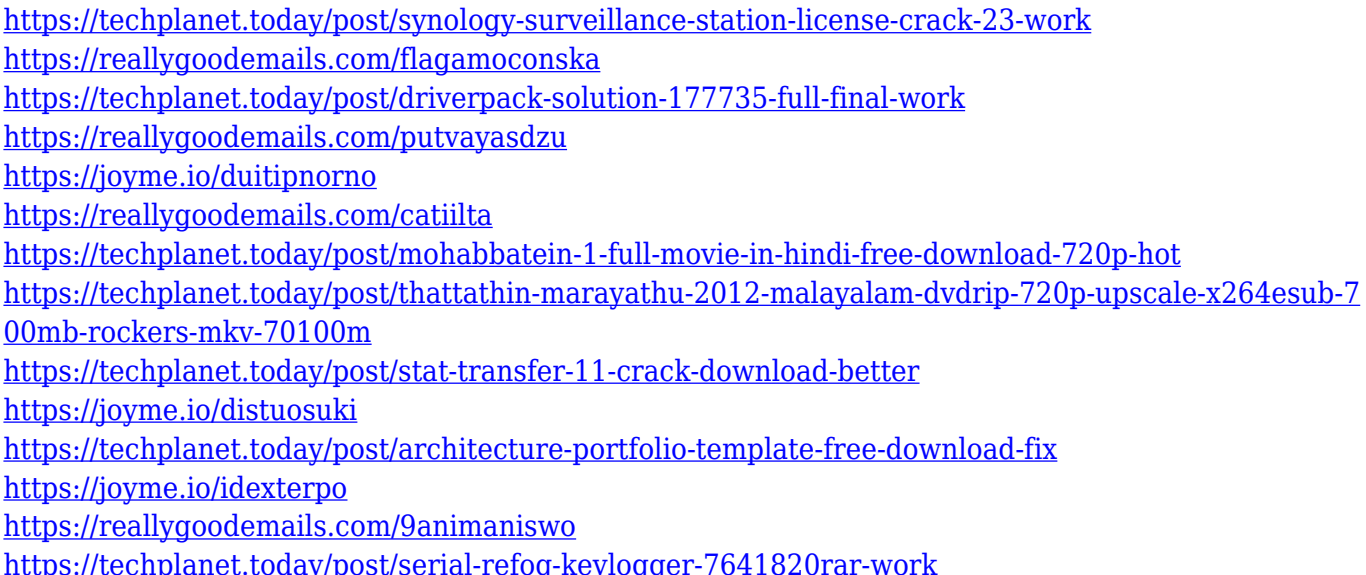

<https://techplanet.today/post/ayathana-sangrahaya-sinhalapdf-link>

## **What's New in the?**

NuGenUnify is a UI Wrapper Application for ILMerge, making ILMerge easier to use and less error prone for the user. All of ILMerge's features and capabilities are exposed within the NuGenUnify UI, plus adding; multiple assembly selection, 100% point-click selection, live logging and more... NuGenUnify is a useful application that was specially made to improve ILMerge. The ILMerge binary itself has been stripped of the NuGenUnify UI, it will launch without a UI. Q: ElasticSearch: Synonyms Highlighting API I'm looking for a API that will allow me to take a string input, perform a search against ElasticSearch, and return the top 5 (most) relevant results to the input string. Ideally, the API will also tell me if the searched string is in any of the suggestions (unless I supply a "real" search term, in which case it should just return the original results). I can't find a highlighter that will perform this kind of search. I've seen suggestions to add synonyms as part of the string, but this will only return results that match the synonym and not any matching words. A: The closest thing that I can find is the Highlighter Analyzer. If you don't want synonyms you can make your own analyzer, but it seems like there's a lot of overhead to doing that. In other words, the normal analyzer will give you "unanalyzed" results, but it's possible to have an "analyzed" version which will return tokens instead. If you can give an example of what you want to achieve it might be easier to help you out. UPDATE As per your comment, here's an example of how to get results of "x" and "xmas" in separate fields (with a space): curl -XGET ' l&pretty=true' -H 'Content-Type: application/json' -d' { "tokenizer" : "standard", "filter" : [ { "query" : {"query string" : {"query" : "x"}}, "analyzer" : { "my\_analyzer" : { "type" : "custom", "tokenizer" : "standard", "filter" : [ "lowercase"  $]\}$ } },  $\{$  "query"

## **System Requirements:**

Minimum: OS: Windows XP, Windows Vista, Windows 7, Windows 8, Windows 10 Processor: Dual core processor Memory: 2 GB RAM Graphics: N/A More: PURPOSE OF THE GAME This game is a 2D, side-scrolling platformer game where you play as a bratty boy named Jack who loves poking things with sticks, eating food, and smashing everything he sees. Jack wants to go to the Moon, and he's going to stop at nothing to get

Related links:

[https://www.careemergencytoolkit.org/wp-content/uploads/2022/12/Factory-Image-Converter-Crack-](https://www.careemergencytoolkit.org/wp-content/uploads/2022/12/Factory-Image-Converter-Crack-.pdf) [.pdf](https://www.careemergencytoolkit.org/wp-content/uploads/2022/12/Factory-Image-Converter-Crack-.pdf) [https://carolwestfineart.com/wp-content/uploads/2022/12/MS-Access-Export-Multiple-Tables-To-HTM](https://carolwestfineart.com/wp-content/uploads/2022/12/MS-Access-Export-Multiple-Tables-To-HTML-Files-Software-Download-Final-2022.pdf) [L-Files-Software-Download-Final-2022.pdf](https://carolwestfineart.com/wp-content/uploads/2022/12/MS-Access-Export-Multiple-Tables-To-HTML-Files-Software-Download-Final-2022.pdf) <https://yogafreedom.org/wp-content/uploads/2022/12/Jumbo-Timer.pdf> <https://www.webcard.irish/wp-content/uploads/2022/12/DeepVocal.pdf> <https://www.webcard.irish/spy-chaser-crack-activation-code-with-keygen/> [https://breathelifebr.org/wp-content/uploads/2022/12/The-Uniform-Server-Crack-Activation-Key-Free](https://breathelifebr.org/wp-content/uploads/2022/12/The-Uniform-Server-Crack-Activation-Key-Free-Updated2022.pdf) [-Updated2022.pdf](https://breathelifebr.org/wp-content/uploads/2022/12/The-Uniform-Server-Crack-Activation-Key-Free-Updated2022.pdf) <https://sannsara.com/wp-content/uploads/2022/12/Grand-Theft-Auto-IV-Screensaver.pdf> <http://www.oltreifioridibach.com/index.php/2022/12/13/tweak-ssd-2-0-15-crack-3264bit-2022/> <https://therapeuticroot.com/wp-content/uploads/2022/12/Troi-Activator-Plugin.pdf> <https://cpenax.com/wp-content/uploads/2022/12/tammor.pdf>